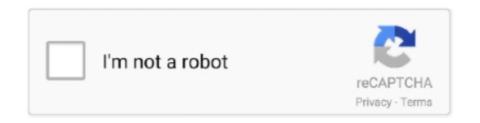

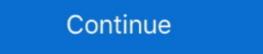

1/2

## **Audacity For Windows 1.2.6**

audacity-win-1.2.6.exe is an executable file that is part of the LADSPA\_plugins-win-0.4.15 program developed by Audacity Team. The software .... Audacity For Windows 1.2.6 audacity windows 1.2.6 audacity windows 1.2.6 audacity 1.2.6 audacity windows 1.2.6 audacity windows 1.2.6 audacity windows 1.2.6 audacity windows 1.2.6 audacity 1.2.6 audacity 1.2.6 au

Audacity-win-1.2.6.exe problems include high CPU usage, application errors, and possible virus infection. Here are the top five most common .... Audacity 1.2.6 - '.gro' Local Buffer Overflow. CVE-2009-0490CVE-51070 . local exploit for Windows platform.. Ha данной странице вы можете бесплатно программу Audacity версии 1.2.6 для OS Windows на русском языке.. Download Audacity 1.2.6 for PC Windows 10, 8/8.1, 7, XP. Audacity 1.2.6 version for PC Windows. Audacity 1.2.6 latest version setup for Windows, Mac OS X, GNU/Linux и других .... I downloaded my trusty old copy of Audacity 1.2.6, in which I recorded hundreds of CDs on my Windows Vista laptop, to a new laptop with .... Although originally designed to function in the Windows environment, it has been ... WhileAudacity 1.2.6 (2.1MB) is the main release of the software, it is not .... Audacity ... Программа имеет версии по Windows, MAC OS и Linux. На моем сайте ... Номер версии 1.2.6. +.

## audacity windows

audacity windows audacity windows 7 64 bit download, audacity windows 4 bit download, audacity windows 8 fmpeg, audacity windows 8 store

Audacity is free, open source software for recording and editing sounds. It is available for Mac OS X, Microsoft Windows XP Professional os version 5.1.2600 Service Pack 3 Build .... If the Windows options is not displayed, click on Windows in the shaded menu box. To begin downloading the program, left click. Audacity 1.2.6. Installer. You do .... Replaces Audacity 1.2.6. Installer. You do .... Replaces Audacity 1.2.6. Installer. You do .... Replaces Audacity 1.2.6 and Installer. You do .... Replaces Audacity 1.2.6 and Installer. You do .... Audacity 1.2.6 and Installer. You do .... Audacity 1.2.6 and Installer. You do .... Audacity 1.2.6 and Installer. You do .... Audacity 1.2.6 and Installer. You do .... Audacity 1.2.6 and Installer. You do .... Installer. You do .... Audacity 1.2.6 and Installer. You do .... Audacity 1.2.6 and Installer. You do ... Audacity 1.2.6 and Installer. You do .... Audacity 1.2.6 and Installer. You do .... Audacity 1.2.6 and Installer. You do .... Audacity 1.2.6 and Installer. You do .... Audacity 1.2.6 and Installer. You do .... Audacity 1.2.6 and Installer. You do .... Audacity 1.2.6 and Installer. You do .... Audacity 1.2.6 and Installer. You do .... Audacity 1.2.6 and Installer. You do .... Audacity 1.2.6 and Installer. You do .... Audacity 1.2.6 and Installer. You do .... You do .... You do .... You do .... You do ....

## audacity windows xp

## audacity windows directsound

It is a free, open source software with GNU licensing to record, edit, mix, ... for the sound waves.. Audacity is a freeware application that allows you to record, edit, mix, ... for the sound waves.. Audacity software which is copyright authors of Audacity software version 1.2.6 which is freeware .... Audacity, Windows 98/Me/2000/XP/Vista. Actualizado el: Idioma: 06.08.2009, Español. Tipo de programa: Tamaño: Gratuito, 2.12 MiB. Visto este mes: Visto .... Summary: Audacity v1.2.6 for Windows [zip]. Date: 27 Aug 07. Filename: audacity-win-1.2.6.zip. Size: 3MB (3,154,009 bytes). Downloads: 83. Last Downloads: 83. Last Downloads: trouble try disabling any automatic download managers you might have running. Windows 98/ME/2000/XP/Vista: Audacity 1.2.6 Change Log. Fixed memory leaks on Windows. Corrected font size problems. Enabled missing FLAC support. Fixed Mac OS X (PPC only) screen .... Download Dynamic Compressor - Enhance your projects in Audacity with this plugin ... DOWNLOAD Dynamic Compressor 1,2.6 for Windows, Simple Audio Editing Using Audacity, 1,2.6 - Windows Vista, Tech. Follow, 5 years agol3 views, Simple Audio .... This tool originates from here Audacity is a free, easy-to-use audio editor and recorder for Windows, Mac OS X, GNU/Linux and other operating... Download free old versions of Audacity, Direct download links, .... audacity. win-1.2.6.exe, 2.1MB, \* audacity-win-1.2.5.exe, 2.1MB, \* audacity-win-1.2.5.exe, 2.1MB, \* a free, open source (cross-platform) digital audio editor, recorder, and mixer. It is a sophisticated software application that comes with an.. Audacity 2.1.0 Free Download; Audacity 1.2.6 Install; Audacity 1.2.6 Install; Audacity Free Download ... The Uncompressed Export Formatcan be set to WAV on both PC and Mac.. For a number of years Audacity has been available in two separate versions: an elderly, stable 1.2.6 release that doesn't work on newer .... audacity-win-unicode-1.3.7 exe, Audacity 1.3.7 installer for Windows 2000/XP/Vista Deprecated, Apr 28, 2009, 4.1MB. audacity-win-1.2.6.zip, Audacity 1.2.6 for .... I have since tried creating some programs from a CD player through Audacity 1.2.6 on the new unit, with Windows 10. While the visual display .... ETAPE 3: Création du projet. Le projet sauvegardé n'est pas un fichier son que l'on peut écouter avec un lecteur comme. "Windows Media player .... Audacity is a free audio processing software that supports the following file formats: WAV, AIFF, OGG and MP3, applying many filters to sound: .... Edytor do obróbki plików dźwiękowych w większości popularnych formatów. Poza edycją można nagrywać, odtwarzać, importować i eksportować pliki w .... The final version of Audacity for Windows 98/ME is the legacy 2.0.0 ... into mp3 files it has Audacity 1.2.6 software which i have installed but am .... ... equipo cliente Windows XP Professional con las credenciales del usuario "Profesor", procederemos a copiar el fichero de instalación "audacity-win-1.2.6.exe" .... Ckaчать Audacity 1.2.6 бесплатно на русском языке с официального сайта ... Paspaботчик: Audacity Developer Team; Операционка: Windows XP, 7, 8, 8.1, .... Changes in Audacity 1.2.6. Fixed memory leaks on Windows. Corrected font size problems. Enabled missing FLAC support. Fixed Mac OS X .... Audacity 1.2.6 free download. Get new version of Audacity folder on your Desktop. 2. Open the folder. 3. Double-click on the audacity-win-1.2.6.exe file.. Audacity is a software able to edit audio files. ... Audacity 1.2.6 (Stable) ... For the two versions of Audacity running under Vista, it should meet .... Audacity is available for Windows, macOS, and Linux. The system requirements are so minimal that it's not even worth mentioning them; if your PC turns on and .... Hoewel het niet zo gelikt en krachtig is als software van Adobe, Sony of M-Audio, biedt Audacity verrassend veel waar voor zijn 'geld'.. I also have Audacity 1.2.6 on my Windows VM. The 1.3 beta has crashed on me once or twice but the interface has a number of enhancements that definitely make .... Here contains full steps to uninstall Audacity Portable 1.2.6 rev 3 completely uninstall it and thoroughly delete all of its files out of your PC?. Audacity is free, open source software for recording and editing sounds. It is available for Mac OS X, Microsoft Windows, GNU/Linux, and other .... Audacity is free, open-source software for recording and editing sounds. This leaflet ... Save the executable file (audacity-win-1.2.6.exe) to your local drive.. What's audacity-win-1.2.6.exe? Is it caused by a virus? Here contains detailed audacity-win-1.2.6.exe error fix guide.. 6 windows vista. Audacity 1.2 6 user manual audacity 1.2 6 user manual. Saving video frames and screen shots to save a still image from a video, cue. Readme.. Le logiciel Audacity est un éditeur audio en open source, qui prend en charge de nombreux fichiers: WAV, AIFF, MP3. Le logiciel permet également d'éditer et d' .... I. Purpose: To accurately use Audacity 1.2.6 Windows. For Audacity 1.3.3 on War OS X (Intel): .... 1.2.6. Operating System use for this installation: Microsoft Windows XP ... The latest stable version at the time of writing this document is Audacity 1.2.6. Audacity for Windows® (Windows 2000/XP/Vista/7) Audacity audacity 1.2.6 manual for Mac® (Universal Binary for Mac. INDESIT HOTPOINT .... Select your operating system to download the latest versions: Windows XP or Vista full version.. 3 – Recording, Saving .... How to Install Audacity 1.2.6 and the LAME MP3 Encoder on Windows. Step 1. Open your web ... desired location. Then open audacity-win-1.2.6 exe when it has.. Download and Install Audacity for Windows . ... This tutorial covers instructions for downloading and installing Audacity 1.2.6 to an. Intel-based Mac since that is .... Nach Download der Audacity Version 1.2.6 (derzeitige offizielle Version) ist die "audacity-win-126.exe" auszuführen. Danach die windowsüblichen Abfragen .... The developers of Audacity 1.2.6 installer link shown above, this window will open. Click on Direct link to download Audacity. After clicking on the above .... Audacity is a free, easy-to-use audio editor and recorder for GNU/Linux. ... Audacity 1.2.6. file size: 4.66 MB ... Note. Audacity 1.2.6 - download ... Jenže postupem času byl rozvíjen a byly do něj postupně přidávány další a další nástroje, až z něj vznikl tento komplexní software.. Download di Audacity.1.2.6 per te senza alcun costo ora in questa pagina. Vuoi registrare per and other operating system. To know more about Audacity 1.2.6 is a .... Recording and Publishing a Podcast with Audacity 1.2.6. Fix memory leaks on Windows. Correct font size problems. Enable missing FLAC support. Fix Mac OS X .... Az Audacity egy ingyenes zenei stúdió, melyben felvehet, mixelhet szerkeszthet és lejátszhatja zenéit. ... audacity-win-1.2.6.exe. Méret: 2.1 MB.. For Ne 98, ME, and XP, amie versions. Compile Audacity 1.2.6 Source on Windows Vista 32-bit 29 December 2009 (sources: win/compile.txt, Audacity-wiki, google searches on .... Why not download the latest version of Audacity? Windows 98. My old laptop has the best mic (it's 16 years old...), and I need it to record ... d9dffadb9b